## **Maillages.** Laurent Cancé Francis 14/09/2017

## **I. Procédé**

Dans l'élaboration de maillages, il existe une fonction utile qui « arrondie » le volume selon la densité de maillage existant. Communément nommée « nurbs », cette méthode de génération de maillage est simplifiable et je présente ici, un algorithme évident d'ajout de triangles.

L'idée est de partitionner le maillage existant en utilisant une moyenne de positionnement:

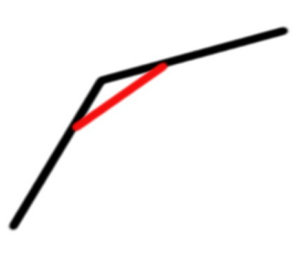

## **II. Simplification A**

Avec : Vertices[n] Faces[n] .v0 .v1 .v2 et v[i] pointeur sur les Vertices

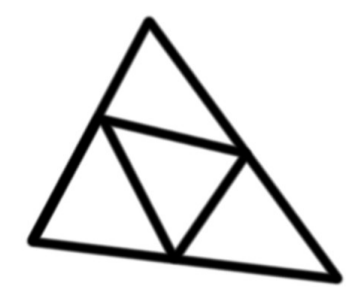

l'algorithme générant 4 faces par population donne :

int v $0$  v1 v $2$ ; int m0,m1,m2,m;

res=new Object3D;

EdgesInit(obj,nFaces\*3);

```
{
          AddEdge(Faces[n].v0,Faces[n].v1);
          AddEdge(Faces[n].v1,Faces[n].v2);
          AddEdge(Faces[n].v2,Faces[n].v0);
}
// EdgesLength = num list sans doublons
res->Init(nVertices+EdgesLength,nFaces*4);
for (n=0;n<nVertices;n++)
{
          res->Vertices[n]=Vertices[n];
}
for (n=0;n<EdgesLength;n++)
{
          res->Vertices[nVertices+n]=(Vertices[Edges[n].b]+Vertices[Edges[n].a])*0.5f;
          res->VerticesMap[nVertices+n]=(VerticesMap[Edges[n].b]+VerticesMap[Edges[n].a])*0.5f;
}
nn=0;
for (n=0;n<nFaces;n++)
{
          v0=Faces[n].v0;
          v1=Faces[n].v1;
          v2=Faces[n].v2;
          m0=nVertices+WitchEdge(v0,v1);
          m1=nVertices+WitchEdge(v1,v2);
          m2=nVertices+WitchEdge(v2,v0);
          m=nVertices+EdgesLength+n;
          res->Faces[nn].v0=v0;
          res->Faces[nn].v1=m0;
          res->Faces[nn].v2=m2;
          nn++;
          res->Faces[nn].v0=m0;
          res->Faces[nn].v1=v1;
          res->Faces[nn].v2=m1;
          nn++;
          res->Faces[nn].v0=m1;
          res->Faces[nn].v1=v2;
          res->Faces[nn].v2=m2;
          nn++;
          res->Faces[nn].v0=m0;
          res->Faces[nn].v1=m1;
          res->Faces[nn].v2=m2;
          nn++;
}
for (n=0;n<res->nVertices;n++) VerticesTmp[n]=res->Vertices[n];
for (k=0; k<2; k++){
          for (n=0;n<EdgesLength;n++)
          {
                    res->Vertices[nVertices + n]=medium(res,nVertices + n);
          }
          for (n=0;nVertices;n++)
          {
                    res->Vertices[n]=medium(res,n);
```
for (n=0;n<nFaces;n++)

```
}
        }
        for (n=0;n<res->nVertices;n++) res->Vertices[n].tag=0;
         for (n=0;n<res->nVertices;n++)
         if (res->Vertices[n].tag==0)
         {
                    int nb=0;
                    CVector G;
                    G.Init(0,0,0);
                    for (k=0;k<res->nVertices;k++)
                             if (res->Vertices[k].tag==0)
                             {
                                       if (Close(res,n,k))
                                       {
                                                 res->Vertices[k].tag=-1;
                                                 G+=res->Vertices[k];
                                                 nb++;
                                       }
                             }
                    G=G/nb;
                    for (k=0;k<res->nVertices;k++)
                              if (res->Vertices[k].tag<0)
                             {
                                       res->Vertices[k].tag=1;
                                       res->Vertices[k]=G;
                             }
         }
avec :
CVector medium(*obj*,int nv)
         int n;
        int nb = 0;
         CVector P;
        for (n=0;n<nVertices;n++) Vertices[n].tag=0;
        for (n=0;n<nFaces;n++)
        {
                    if (Close(Faces[n].v0,nv)) { Faces[n].v[1]->tag=1; Faces[n].v[2]->tag=1; }
                    if (Close(Faces[n].v1,nv)) { Faces[n].v[0]->tag=1; Faces[n].v[2]->tag=1; }
                    if (Close(Faces[n].v2,nv)) { Faces[n].v[0]->tag=1; Faces[n].v[1]->tag=1; }
        }
         nb=0;
         P.Init(0,0,0);
         for (n=0;n<nVertices;n++)
         if (Vertices[n].tag)
         {
                   P+=Vertices[n];
                    nb++;
         }
         P=P/nb;
         return P;
```
{

}

```
et :
bool Close(*obj*,int a,int b)
{
        CVector u;
        u=Vertices[a]-Vertices[b];
        if (u.Norm()<SMALLF) return true;
        else return false;
}
```
## **III. Génération B : 9 triangles par population.**

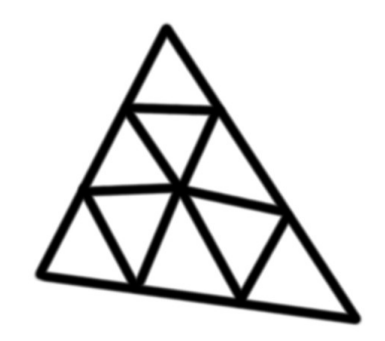

```
EdgesInit(obj,nFaces*3);
for (n=0;n<nFaces;n++)
{
          AddEdge(Faces[n].v0,Faces[n].v1);
          AddEdge(Faces[n].v1,Faces[n].v2);
          AddEdge(Faces[n].v2,Faces[n].v0);
}
// EdgesLength = num list sans doublons
res->Init(nVertices+EdgesLength*2+nFaces,nFaces*9);
for (n=0;n<nVertices;n++)
{
          res->Vertices[n]=Vertices[n];
}
for (n=0;n<EdgesLength;n++)
{
          res->Vertices[nVertices+n*2+0]=Vertices[Edges[n].a] + (Vertices[Edges[n].b]-Vertices[Edges[n].a])*1/3;
          res->Vertices[nVertices+n*2+1]=Vertices[Edges[n].a] + (Vertices[Edges[n].b]-Vertices[Edges[n].a])*2/3;
}
for (n=0;n<nFaces;n++)
{
          res->Vertices[nVertices+EdgesLength*2+n]=(Faces[n].v[0] + Faces[n].v[1] + Faces[n].v[2])/3;
}
nn=0;
for (n=0;n<nFaces;n++)
{
          v0=obj->Faces[n].v0;
          v1=obj->Faces[n].v1;
          v2=obj->Faces[n].v2;
          m0=WitchEdge(v0,v1);
```

```
m1=WitchEdge(v1,v2);
m2=WitchEdge(v2,v0);
if (Close(obj,Edges[m0].a,v0))
{
         ma01=nVertices+2*m0 + 0;
         mb01=nVertices+2*m0 + 1;
}
else
{
         ma01=nVertices+2*m0 + 1;
         mb01=nVertices+2<sup>*</sup>m0 + 0;
}
if (Close(obj,Edges[m1].a,v1))
{
         ma12=nVertices+2*m1 + 0;
         mb12=nVertices+2*m1 + 1;
}
else
{
         ma12=nVertices+2*m1 + 1;
         mb12=nVertices+2*m1 + 0;
}
if (Close(obj,Edges[m2].a,v2))
{
         ma20=nVertices+2*m2 + 0;
         mb20=nVertices+2*m2 + 1;
}
else
{
         ma20=nVertices+2*m2 + 1;
         mb20=nVertices+2*m2 + 0;
}
m=nVertices+2*EdgesLength+n;
res->Faces[nn].v0=v0;
res->Faces[nn].v1=ma01;
res->Faces[nn].v2=mb20;
nn++;
res->Faces[nn].v0=mb20;
res->Faces[nn].v1=ma01;
res->Faces[nn].v2=m;
nn++;
res->Faces[nn].v0=m;
res->Faces[nn].v1=ma01;
res->Faces[nn].v2=mb01;
nn++;
res->Faces[nn].v0=m;
res->Faces[nn].v1=mb01;
res->Faces[nn].v2=ma12;
nn++;
res->Faces[nn].v0=ma12;
res->Faces[nn].v1=mb01;
res->Faces[nn].v2=v1;
nn++;
res->Faces[nn].v0=mb20;
res->Faces[nn].v1=m;
res->Faces[nn].v2=ma20;
nn++;
```

```
res->Faces[nn].v0=ma20;
          res->Faces[nn].v1=m;
          res->Faces[nn].v2=mb12;
          nn++;
          res->Faces[nn].v0=mb12;
          res->Faces[nn].v1=m;
          res->Faces[nn].v2=ma12;
          nn++;
          res->Faces[nn].v0=mb12;
          res->Faces[nn].v1=v2;
          res->Faces[nn].v2=ma20;
          nn++;
}
for (k=0, k<2, k++){
          for (n=0;n<EdgesLength;n++)
          {
                    res->Vertices[nVertices + n*2 +0]=medium(res,nVertices + n*2 +0);
                    res->Vertices[nVertices + n*2 +1]=medium(res,nVertices + n*2 +1);
          }
          for (n=0;n<nVertices;n++)
          {
                    res->Vertices[n]=medium(res,n);
          }
          for (n=0; n<sub>obj</sub>-nFaces;n++)
          {
                    res->Vertices[nVertices+EdgesLength*2+n]=medium(res,nVertices+EdgesLength*2+n);
          }
}
for (n=0;n<res->nVertices;n++) res->Vertices[n].tag=0;
for (n=0;n<res->nVertices;n++)
if (res->Vertices[n].tag==0)
{
          intnb=0;
          CVector G;
          G.Init(0,0,0);
          for (k=0;k<res->nVertices;k++)
                    if (res->Vertices[k].tag==0)
                    {
                              if (Close(res,n,k))
                              {
                                       res->Vertices[k].tag=-1;
                                       G+=res->Vertices[k];
                                       nb++;
                             }
                    }
          G=G/nb;
          for (k=0;k<res->nVertices;k++)
                    if (res->Vertices[k].tag<0)
                    {
                              res->Vertices[k].tag=1;
                              res->Vertices[k]=G;
                    }
}
```